## Relie chaque expression de gauche à la fonction linéaire correspondante (à droite).

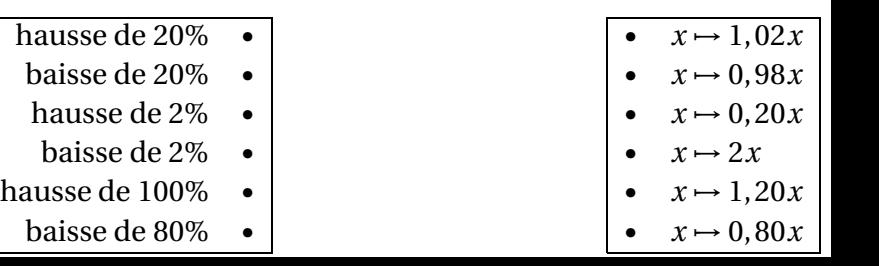